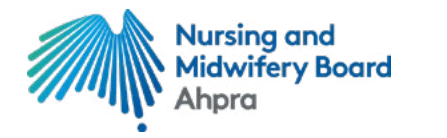

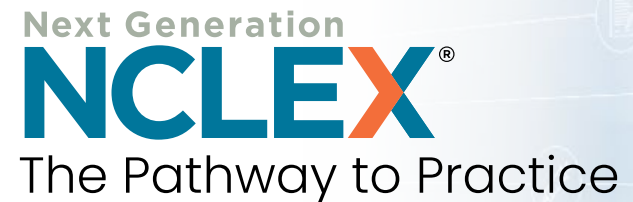

For internationally qualified nurses seeking registration as a registered nurse in Australia

## **The Eight Steps of the NCLEX®**

- 1. Receive advice from the [Australian Health Practitioner](https://www.ncsbn.org/bon-member-details/Australia)  [Regulation Agency \(Ahpra\)](https://www.ncsbn.org/bon-member-details/Australia) [on behalf of the Nursing and Midwifery Board of Australia (NMBA)] about how to proceed to the NCLEX-RN® examination  $-$  which is the first stage of the NMBA's outcomes-based assessment (OBA) for internationally qualified nurses seeking registration as a registered nurse.
- 2. Register and pay the [exam fee online](https://www.nclex.com/fees-payment.page) or by calling Pearson VUE NCLEX Candidate Services.
	- § Payment via credit, debit or prepaid card (MasterCard, Visa or American Express).
- 3. Receive Acknowledgement of Receipt of NCLEX® registration from Pearson VUE by email.
- 4. Ahpra makes you eligible to test in the Pearson VUE system.
	- § You must be made eligible by Ahpra within 365 days of your NCLEX registration and payment.
- 5. Receive Authorization to Test (ATT) email from Pearson VUE.
	- § You must test within the validity dates on the ATT (90 days). There are no extensions.
- 6. Schedule your exam appointment [online](https://www.nclex.com/scheduling.page) or by calling Pearson VUE NCLEX Candidate Services at +852.3077.4923. **Note**—Additional international scheduling fees may apply.
- 7. Arrive for the exam with your [acceptable identification](https://www.nclex.com/acceptable-id.page) (passport required for all international appointments) and complete your exam.
- 8. Receive your official results from Ahpra up to six weeks after your exam.

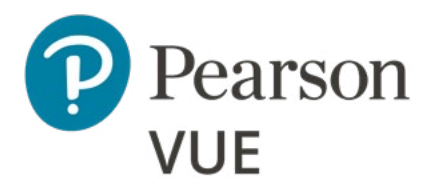

Contact Pearson VUE about registering for the NCLEX, methods of payment, Authorization to Test emails, scheduling, acceptable identification and comments about the test center:

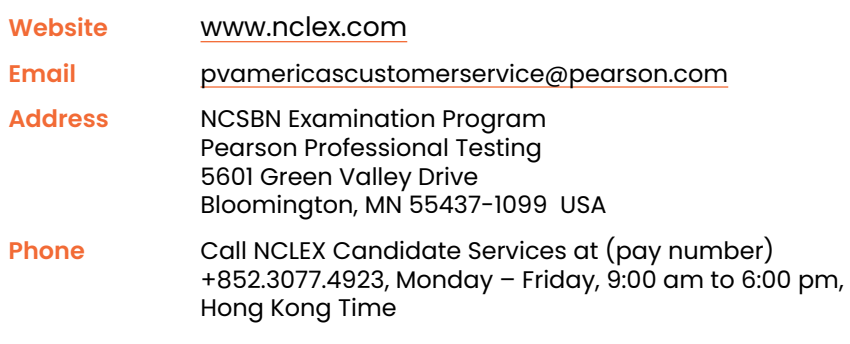

## **Rules for Scheduling**

If you need to schedule, reschedule or unschedule your appointment:

- § Tuesday, Wednesday, Thursday or Friday appointments must be changed 24 hours in advance of the original date and time. For example, if your appointment is on Wednesday at 2:00 pm, then you must call or go online to reschedule by Tuesday at 2:00 pm.
- § Saturday, Sunday or Monday appointments must be changed no later than the Friday before the original date and time. For example, if your appointment is on Monday at 2:00 pm, then you must call or go online to reschedule by Friday at 2:00 pm.

## **FAQs**

Have questions? Check out the [Frequently Asked](https://www.nclex.com/faqs.page) [Questions](https://www.nclex.com/faqs.page) page of [nclex.com](http://www.nclex.com).

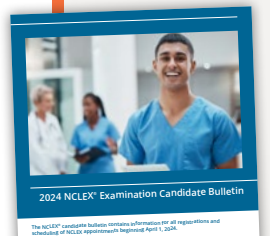

Know all the policies and rules before you start the NCLEX process by accessing the [NCLEX Candidate Bulletin.](https://nclex.com/prepare.page)

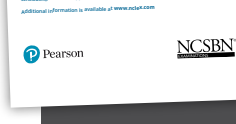

## **No Refunds**

There are no refunds of NCLEX fees for any reason.

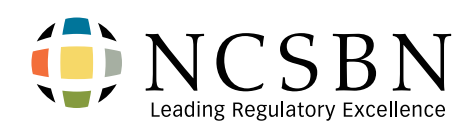

Contact NCSBN about NCLEX development and general information as well as questions about exam administration:

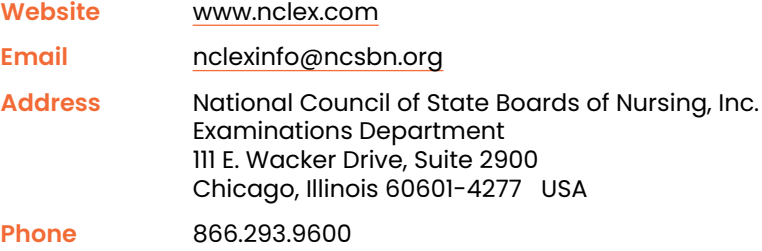